附件 2:网上报名流程

# 登录:马鞍山科创和人才综合服务平台(微信公众号同上,公众号只可查看 报名信息无法报名)

网址: <https://www.maskcrc.com/#/examinfo?id=45622154680074752>

点击立即报名

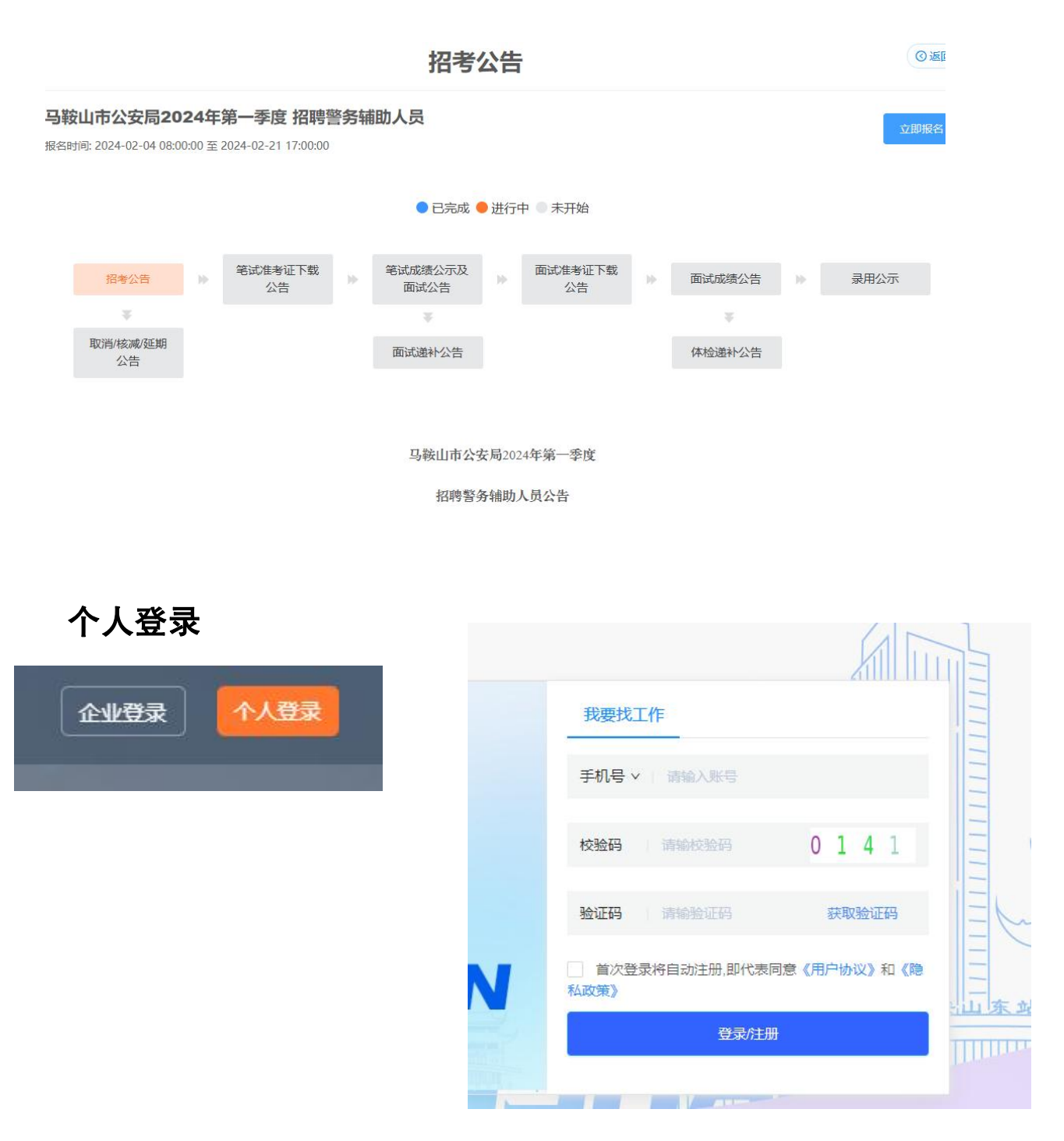

#### **填写个人在线简历,完成后返回上一步选择岗位**

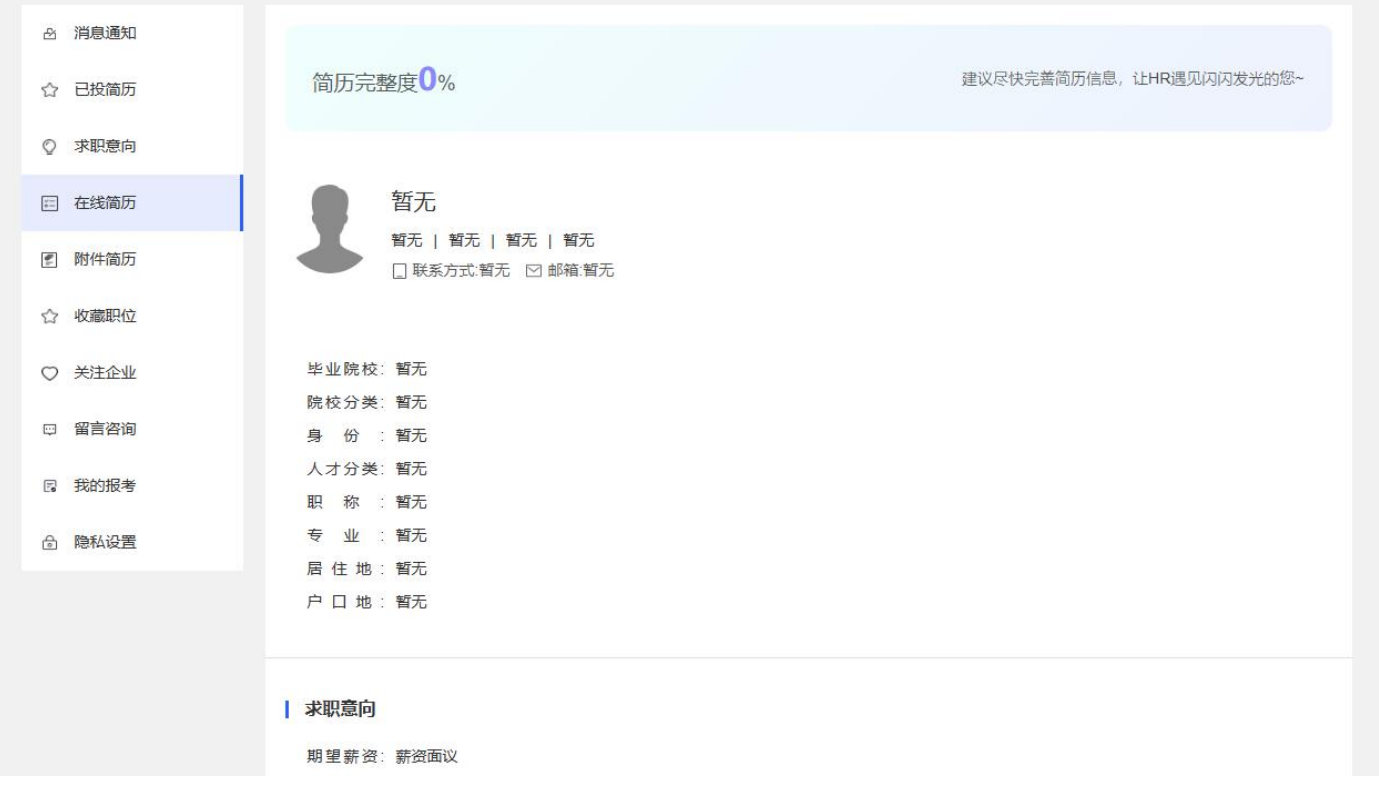

# 选择相应岗位点击报名,且每人只可报考一个岗位,请考生慎重选择,选择 后不可更改

 $\sqrt{2\pi}$  and  $\sqrt{2\pi}$ 

马鞍山市公安局2024年第一季度招聘警务辅助人员

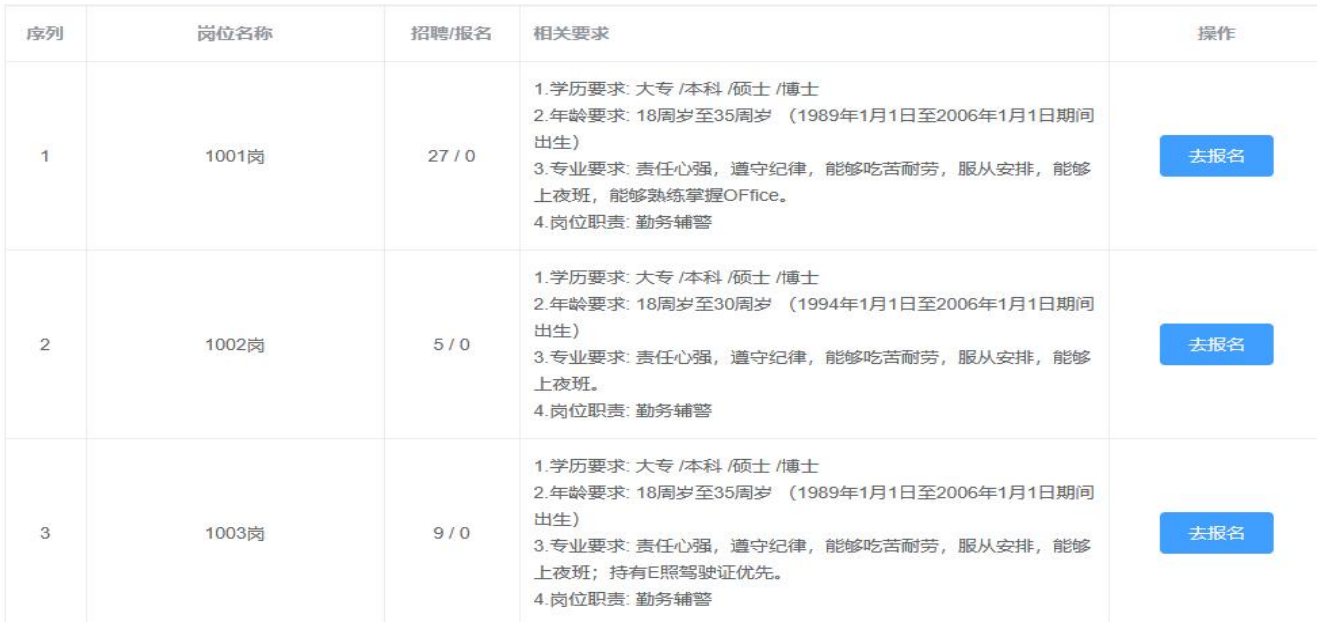

#### 阅读须知10秒,点击同意并下一步

◎返回

马鞍山市公安局2024年第一季度招聘警务辅助人员——考生须知

```
报考诚信承诺书
```
我已仔细阅读《马鞍山市公安局2024年第一季度招聘警务辅助人员公告》,理解其内容,符合报考条件。

我郑重承诺:

一、本人自觉遵守本次考试录用的各项规定,所提供的个人信息、证明材料、证件等均真实、准确。

二、本人所填报名信息准确、有效,并对照公告与本人情况认真核对无误。凭本人准考证、身份证参加考试。对因填写错误及缺失证 件所造成的后果,本人自愿承担责任。

三、对于有报考专业要求的职位,保证做到对本人所学专业与职位专业要求认真核对,不符合要求的决不报考。

四、诚实守信,严守纪律。认真履行报考人员的义务。对因提供有关信息证件不真实或违反有关纪律规定所造成的后果,本人自愿承 担相应的责任。

五、本人承诺身体健康,无重大疾病史。

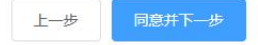

#### 按要求正确填写信息并正确上传图片,确认后点击下一步

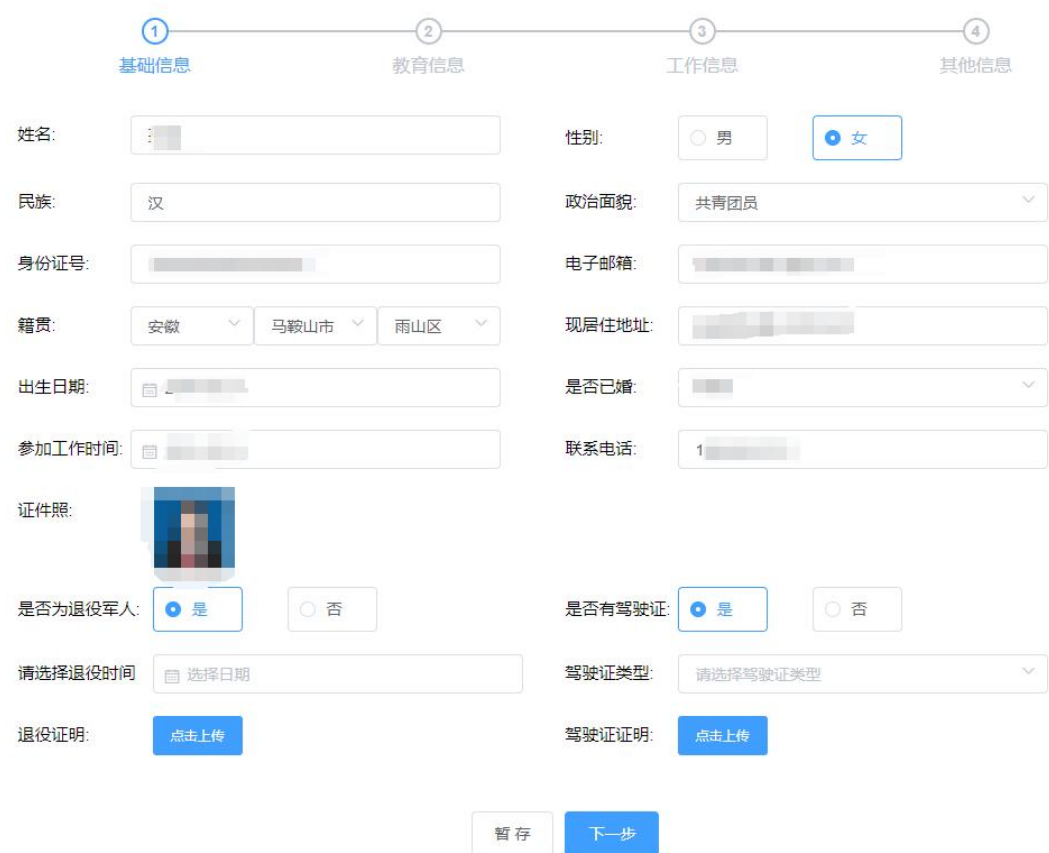

# **填写教育信息,并上传毕业证书图片**

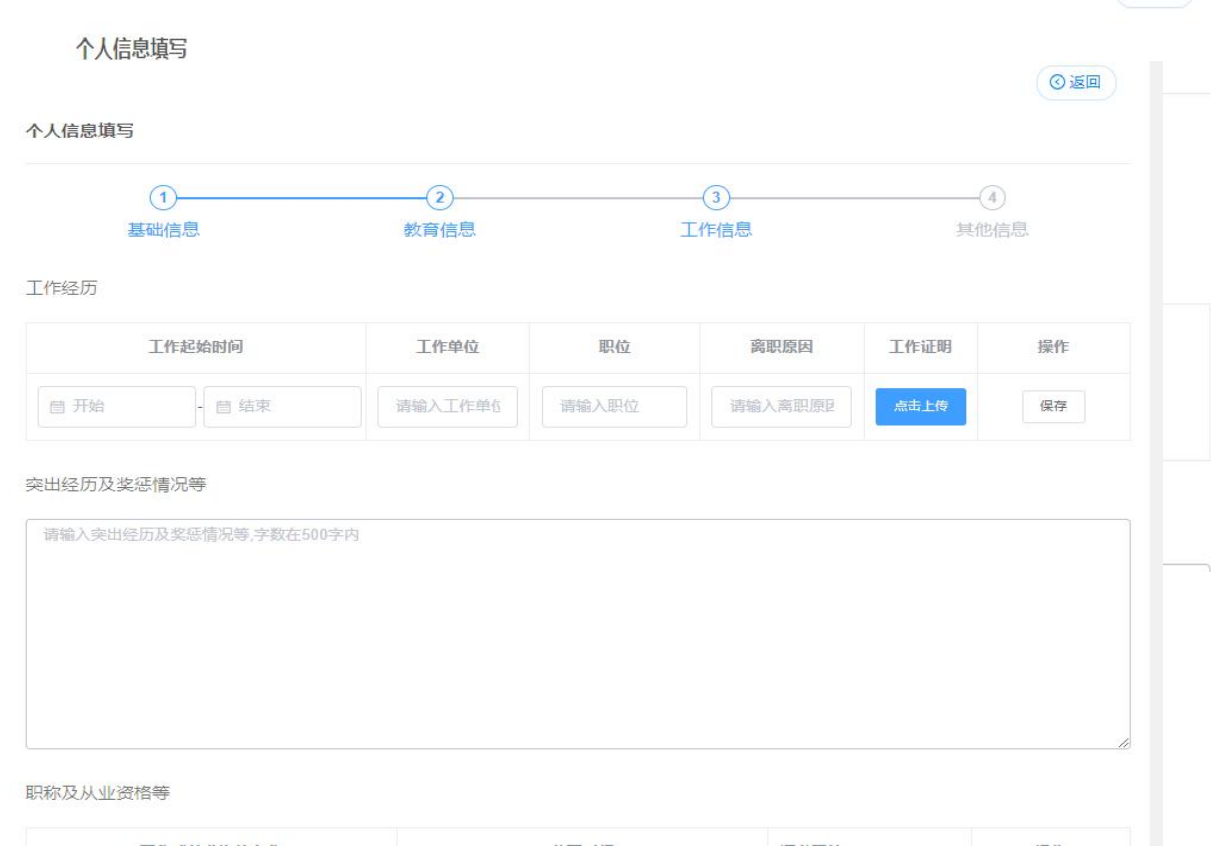

### **填写工作信息,上传图片,点击下一步**

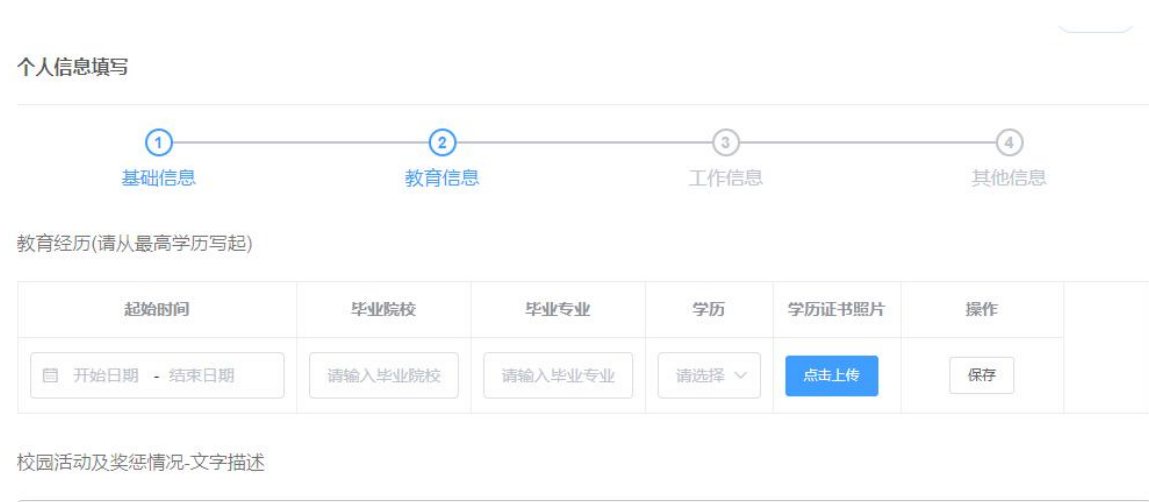

### 填写其他信息,点保存,点击确认报名,报名成**功**

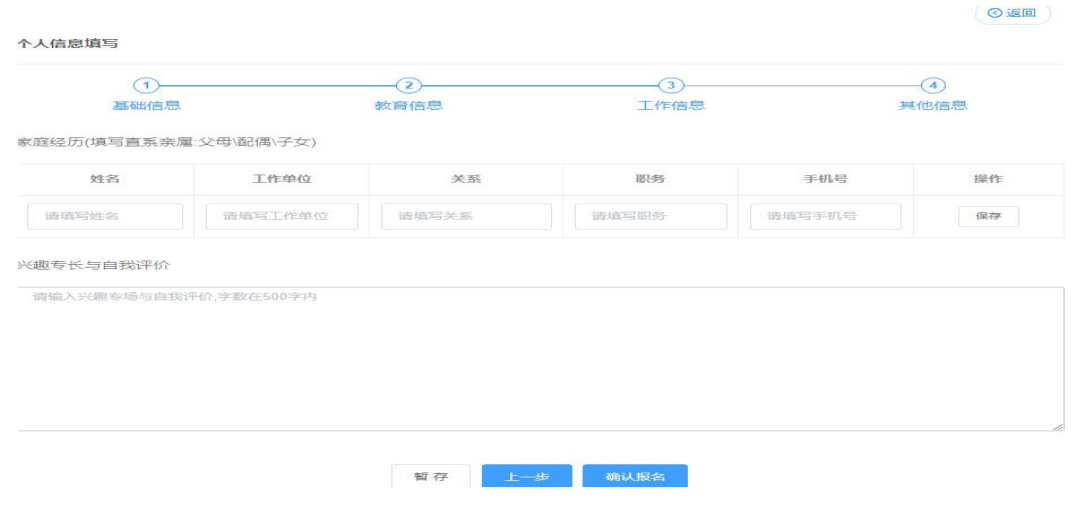

**收到短信后于平台招考信息页面点击更多,点击我的报考查看个人报名信 息,审核通过后根据温馨提示相关内容加入 QQ 群。**